## **Common Documentation/Audit Errors**

## **Office Notes:**

Do NOT do office notes (as duplicates of another session's information or to capture any conversation with a ptp).

- 1. Office notes are only to be used to capture information if the participant is ineligible at the time of the contact
	- OR
- 2. If you are asked to specifically use an Office note (ie. by your Supervisor or in a task)

Office notes do not create any form of documentation in Envolve, so no one at PHW can see any of the information that is in an Office note. This can result in points being deducted during PHW audits.

## **Scheduling due dates:**

You need to select the correct information when you are scheduling about if the visit is after the due date or not.

- 1. Look at the due date for the visit on the right hand side of the FP screen
- 2. If your visit is after that date, then you select "The scheduled visit is after the scheduled compliance due date".
	- a. If you do not do this correctly, then the correct MCA will not be filled out and points will be deducted during PHW audit reviews

Example of correct documentation:

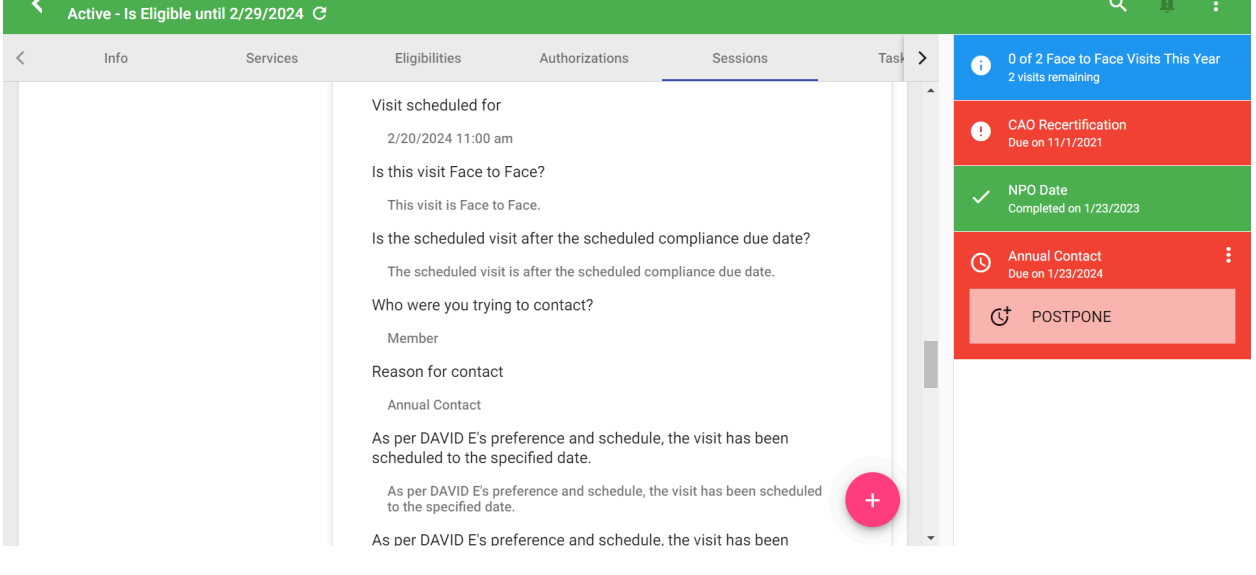